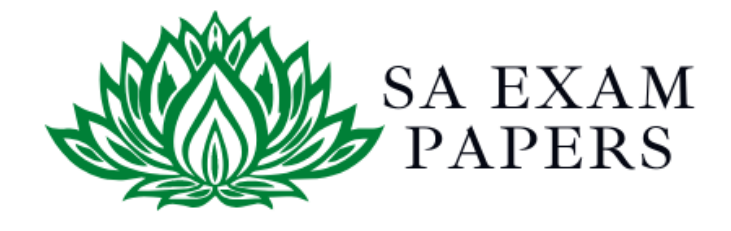

# SA EXAM PAPERS

 $\mathcal{L}_\text{max}$  , and the contract of the contract of the contract of the contract of the contract of the contract of the contract of the contract of the contract of the contract of the contract of the contract of the contr

# YOUR LEADING PAST YEAR EXAM PAPER PORTAL

Visit SA Exam Papers

www.saexampapers.co.za

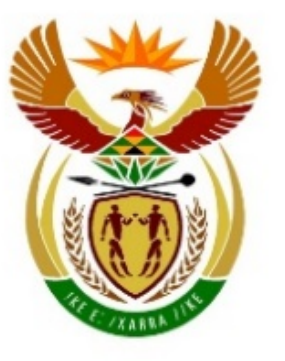

# basic education

Department: **Basic Education REPUBLIC OF SOUTH AFRICA** 

# **NATIONAL SENIOR CERTIFICATE**

# **GRADE 12**

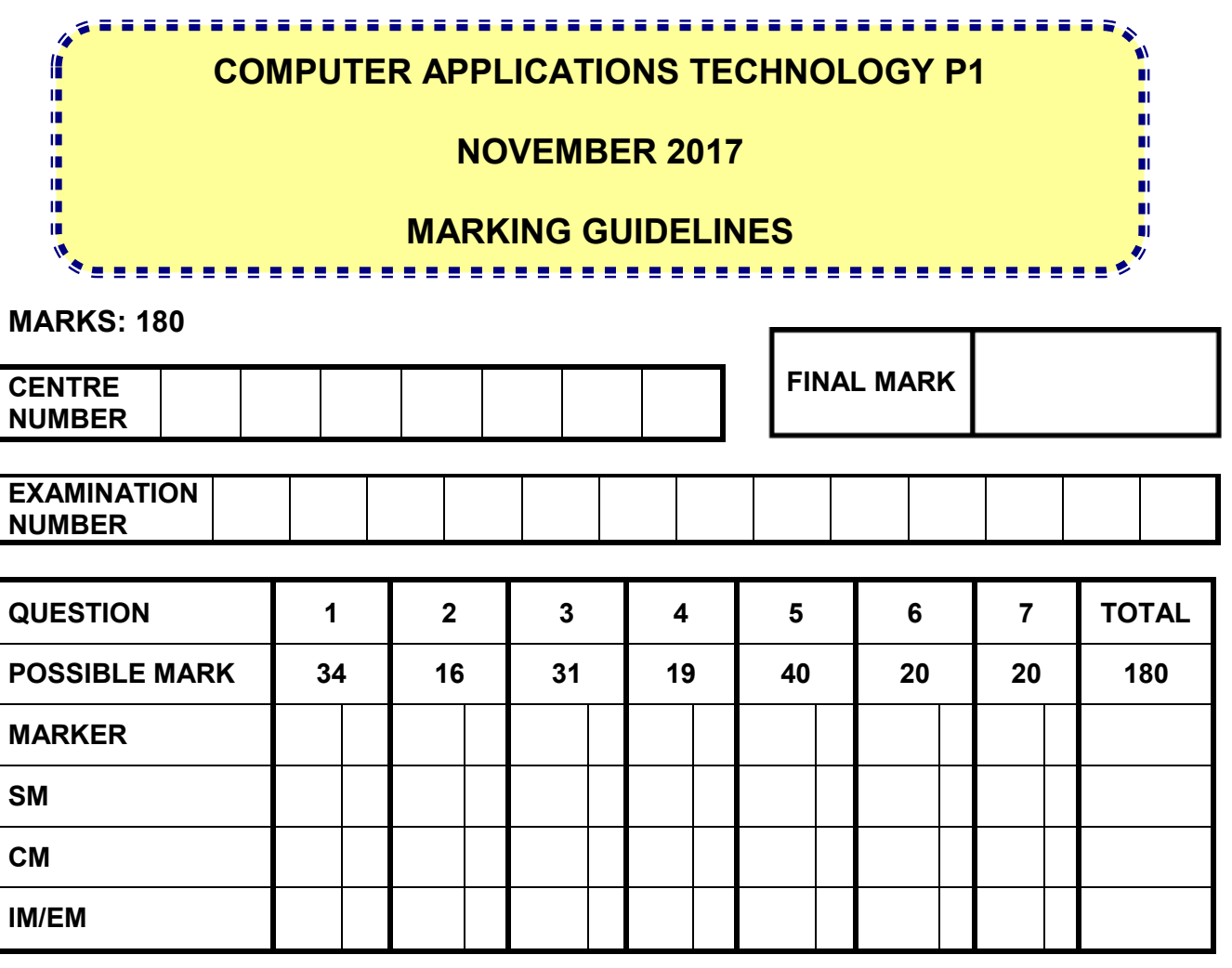

**These marking guidelines consist of 15 pages.**

**EXAMINATION NUMBER**

### **IGNORE SPELLING IN ALL CASES WHERE IT WOULD NOT HAVE ANY IMPACT ON THE ANSWER.**

**QUESTION 1 File name: 1Harvest Total Q1: 34**

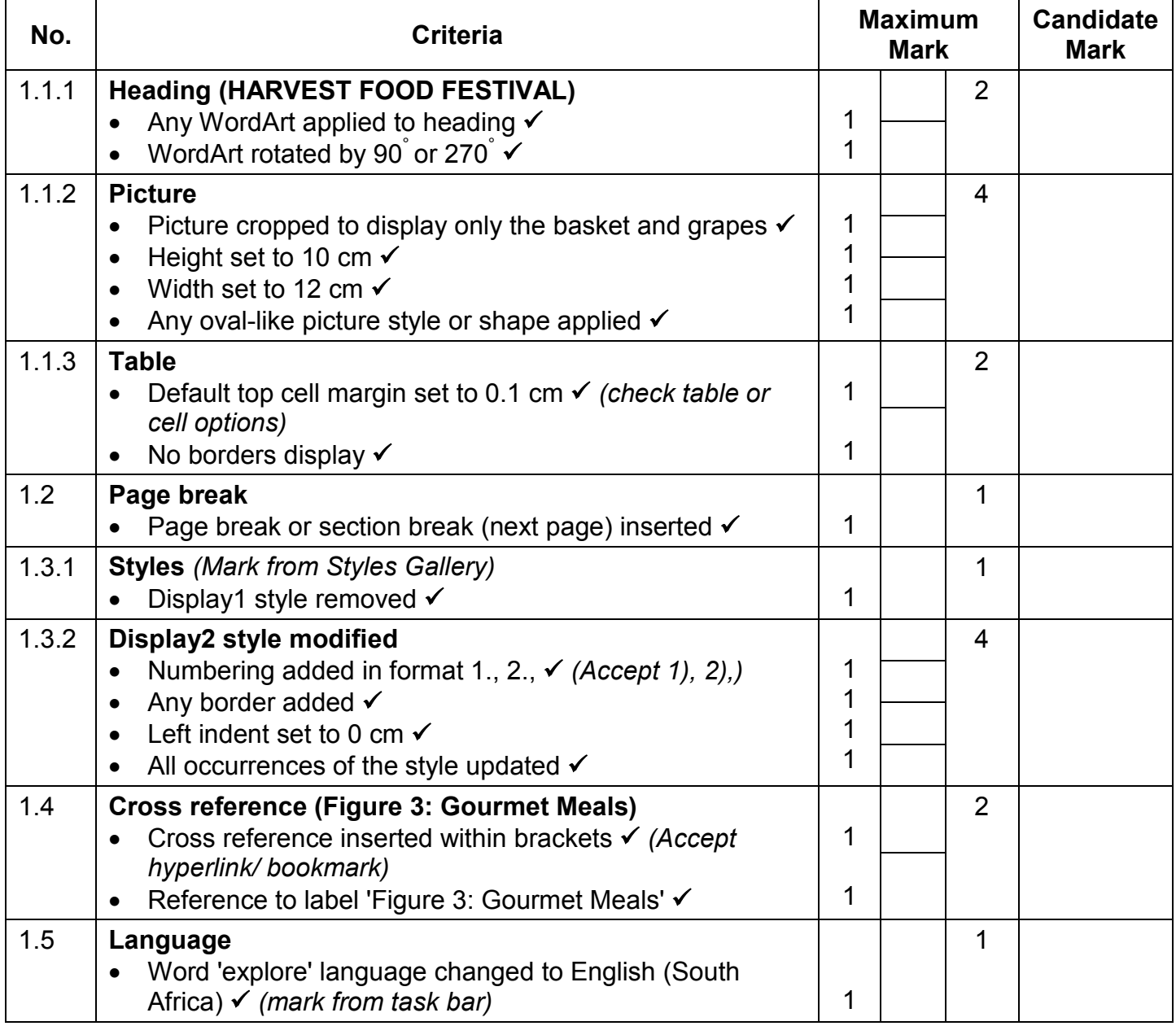

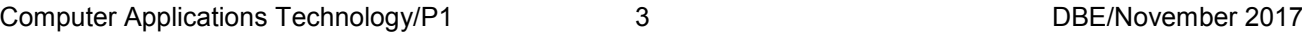

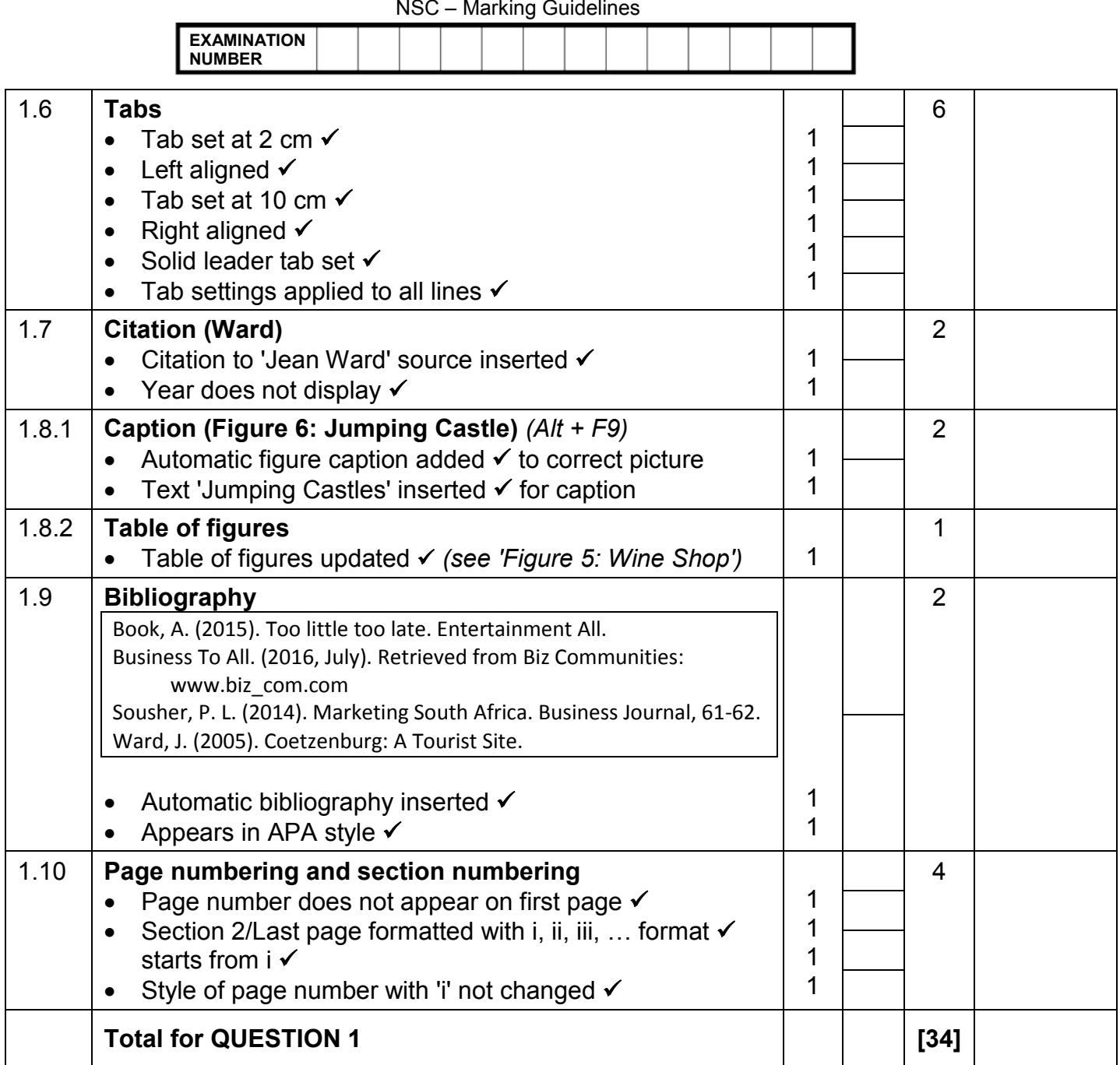

**EXAMINATION**

NSC – Marking Guidelines

**NUMBER**

# **QUESTION 2 File name: 2Stay Total Q2: 16**

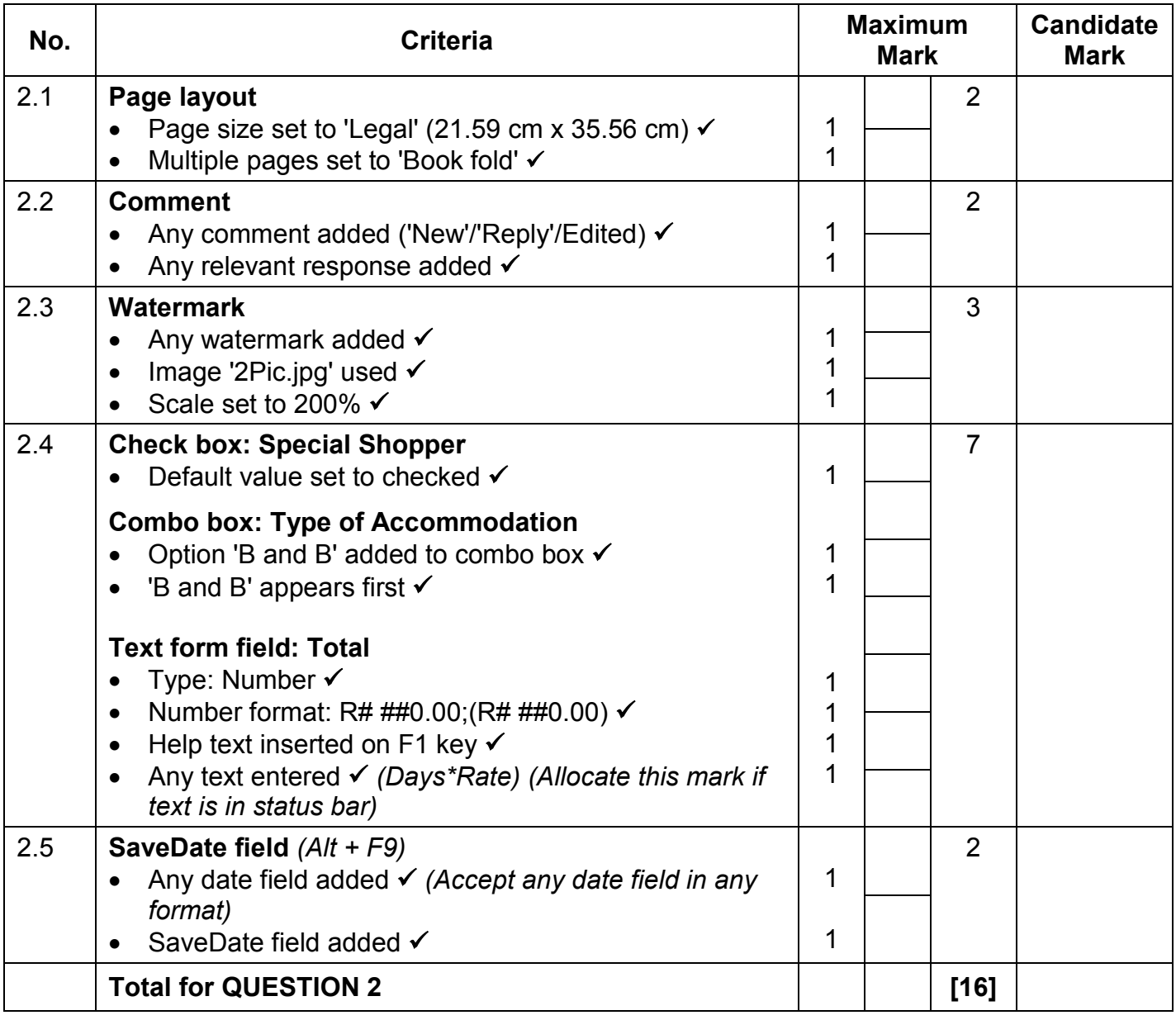

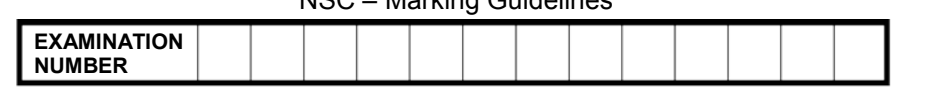

### **QUESTION 3 File name: 3Acc**

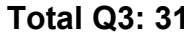

- *Mark the questions from the formulae and not the values/answers in the cell.*
- *Check against candidate's actual work (Cell references may differ, depending on the candidate's response).*
- *Candidate may use multiple formulae or cells as 'building blocks' to reach answers.*
- *Named ranges can be used instead of cell references.*
- *The answers must still be correct even if changes are made to the existing data.*

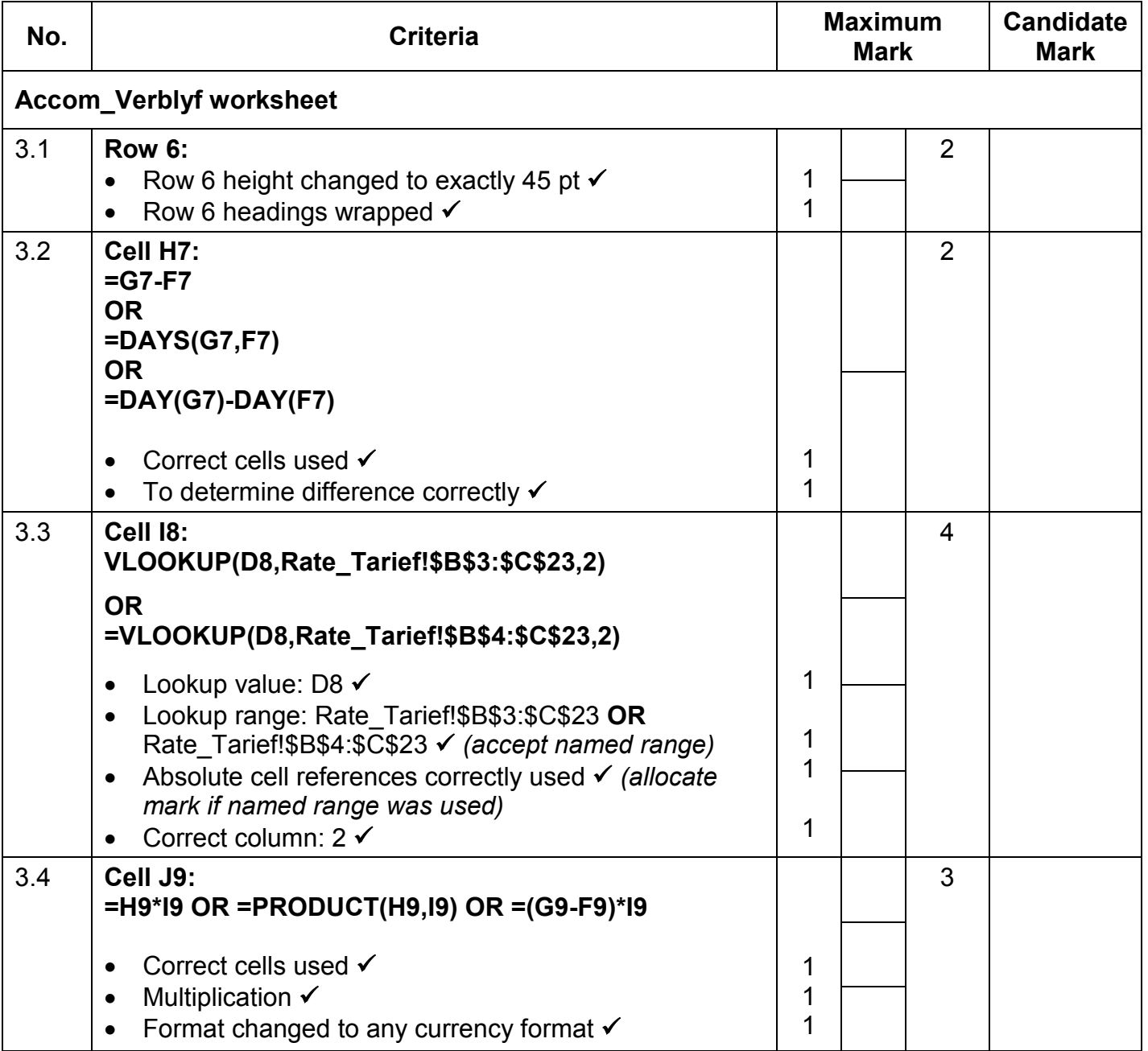

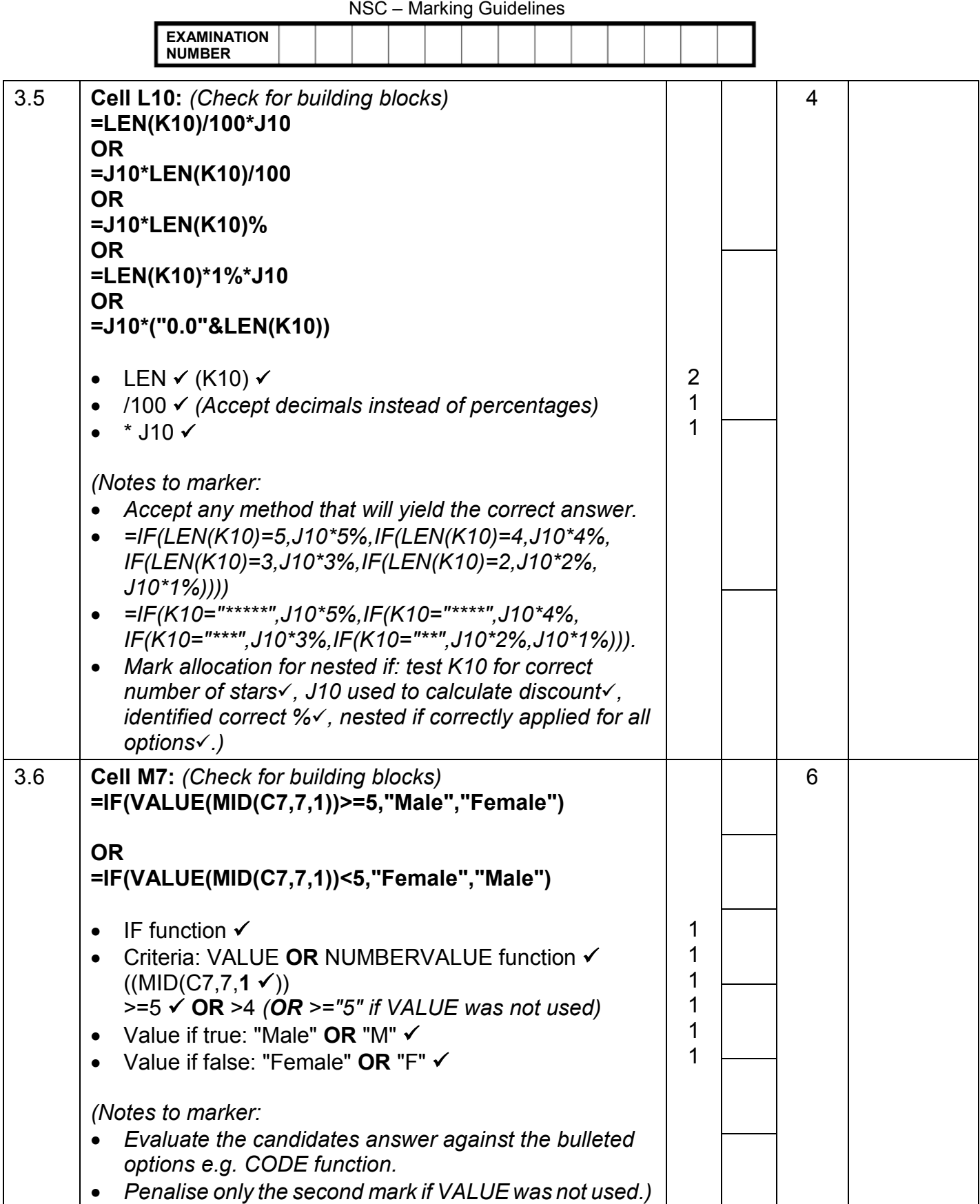

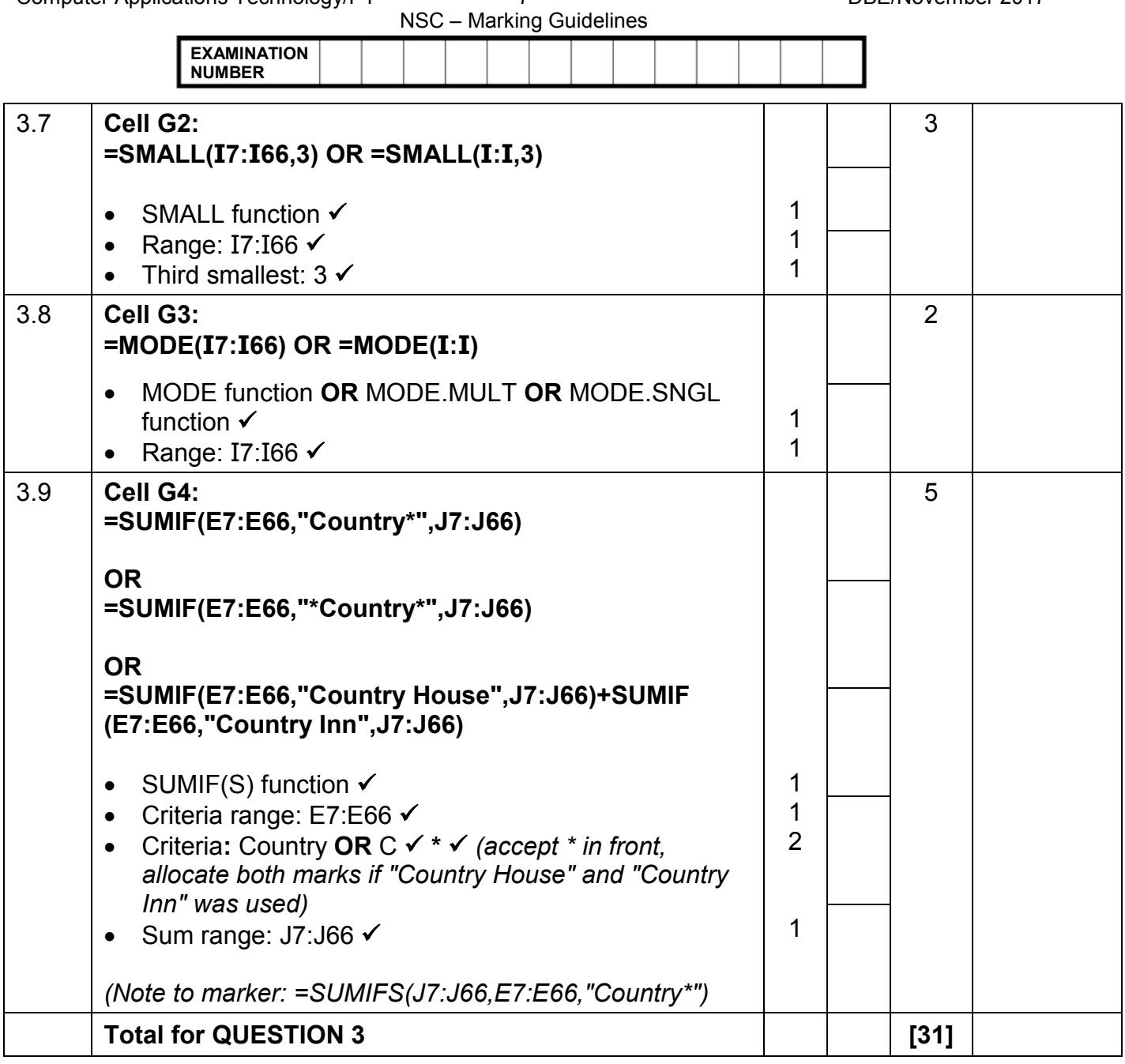

8<br>CNSC Marking Guidelines

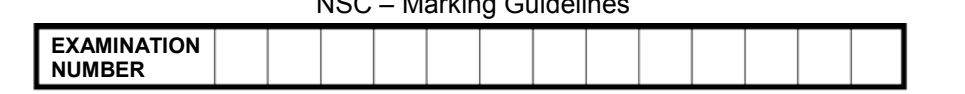

### **QUESTION 4 File name: 4Quest Total Q4: 19**

- *Mark the questions from the formulae and not the values/answers in the cell.*
- *Check against candidate's actual work (Cell references may differ, depending on the candidate's response).*
- *Candidate may use multiple formulae or cells as 'building blocks' to reach answers.*
- *Named ranges can be used instead of cell references.*
- *The answers must still be correct even if changes are made to the existing data.*

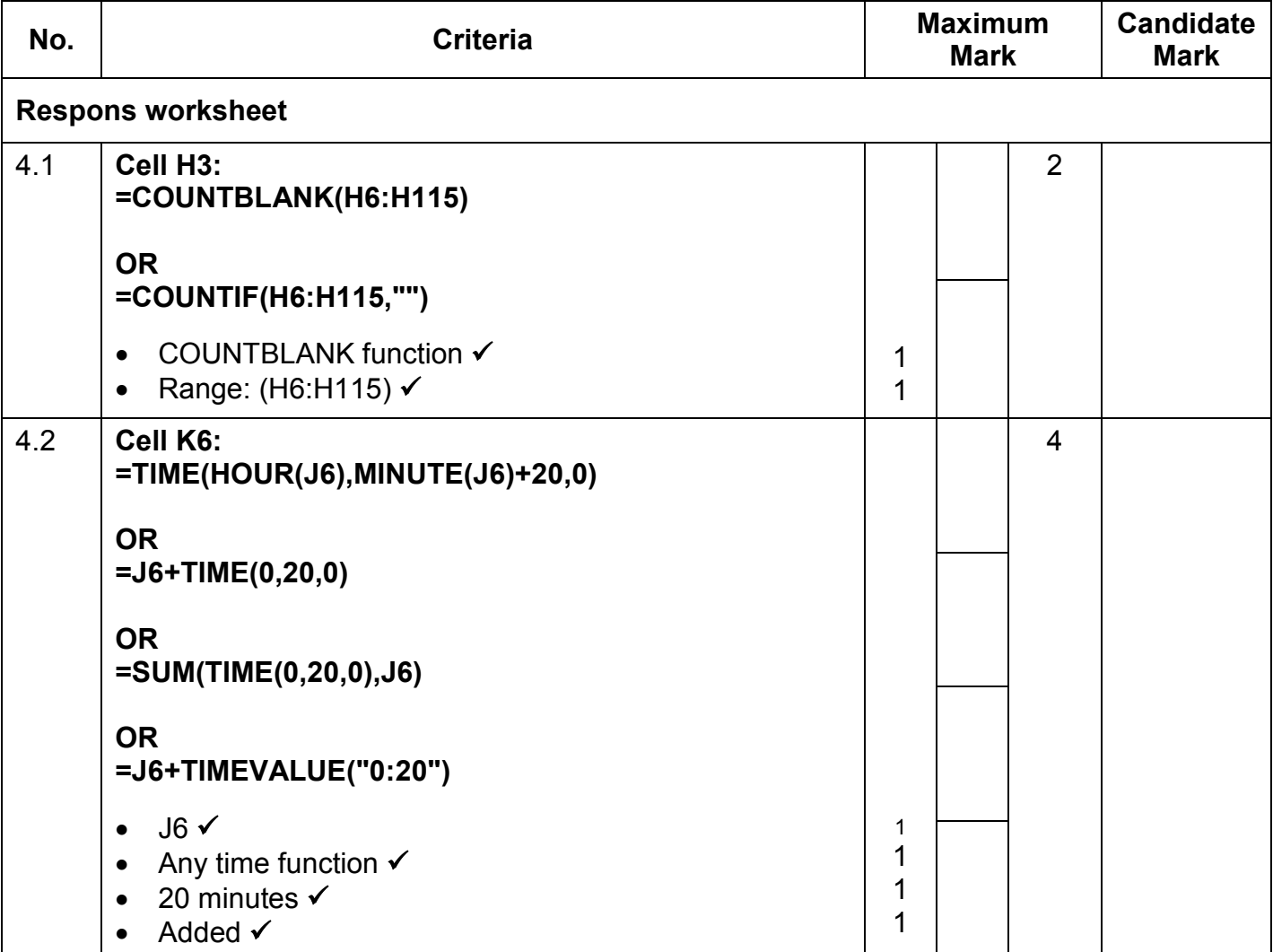

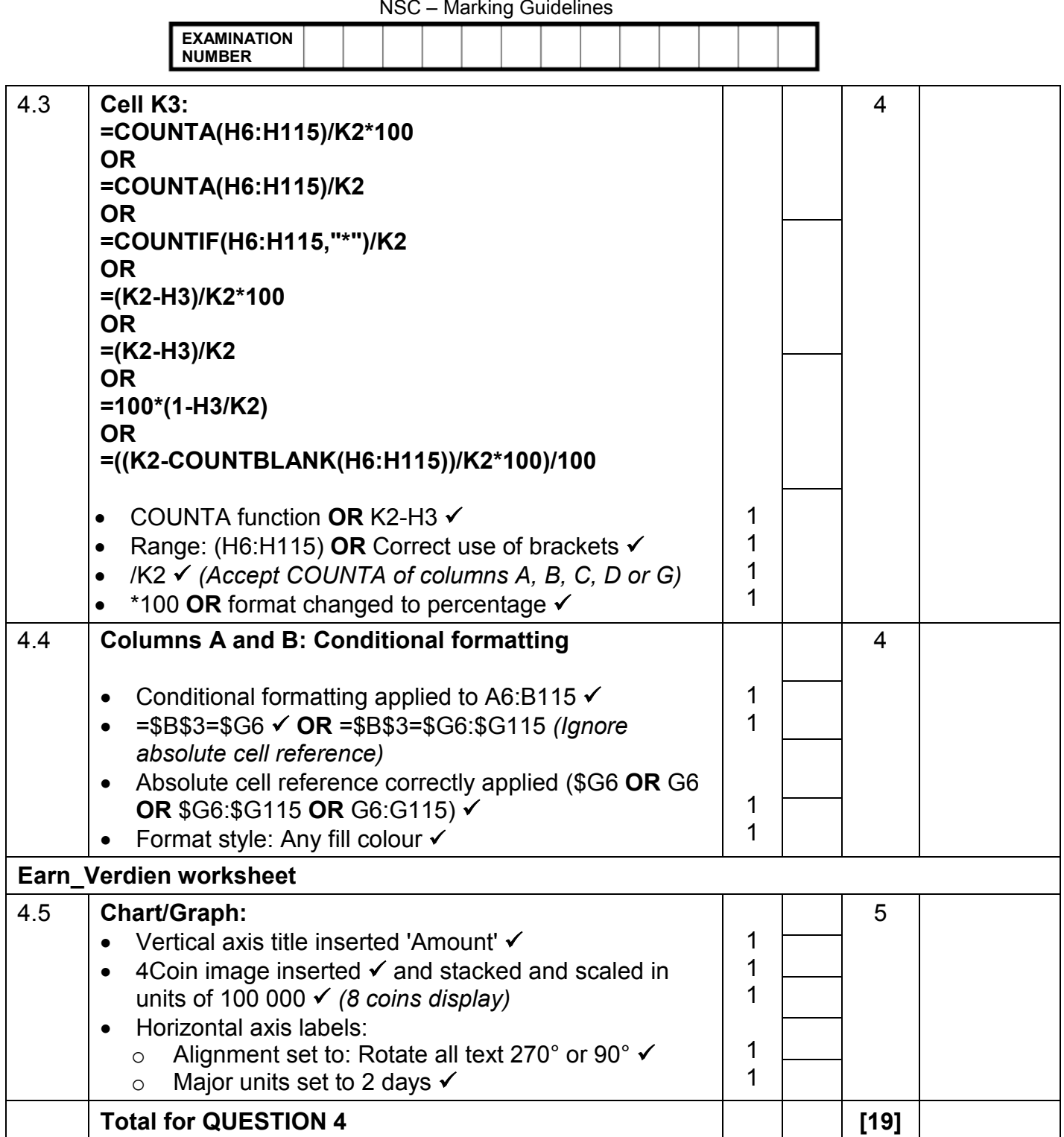

**EXAMINATION NUMBER**

**QUESTION 5 File name: 5Visit Total Q5: 40**

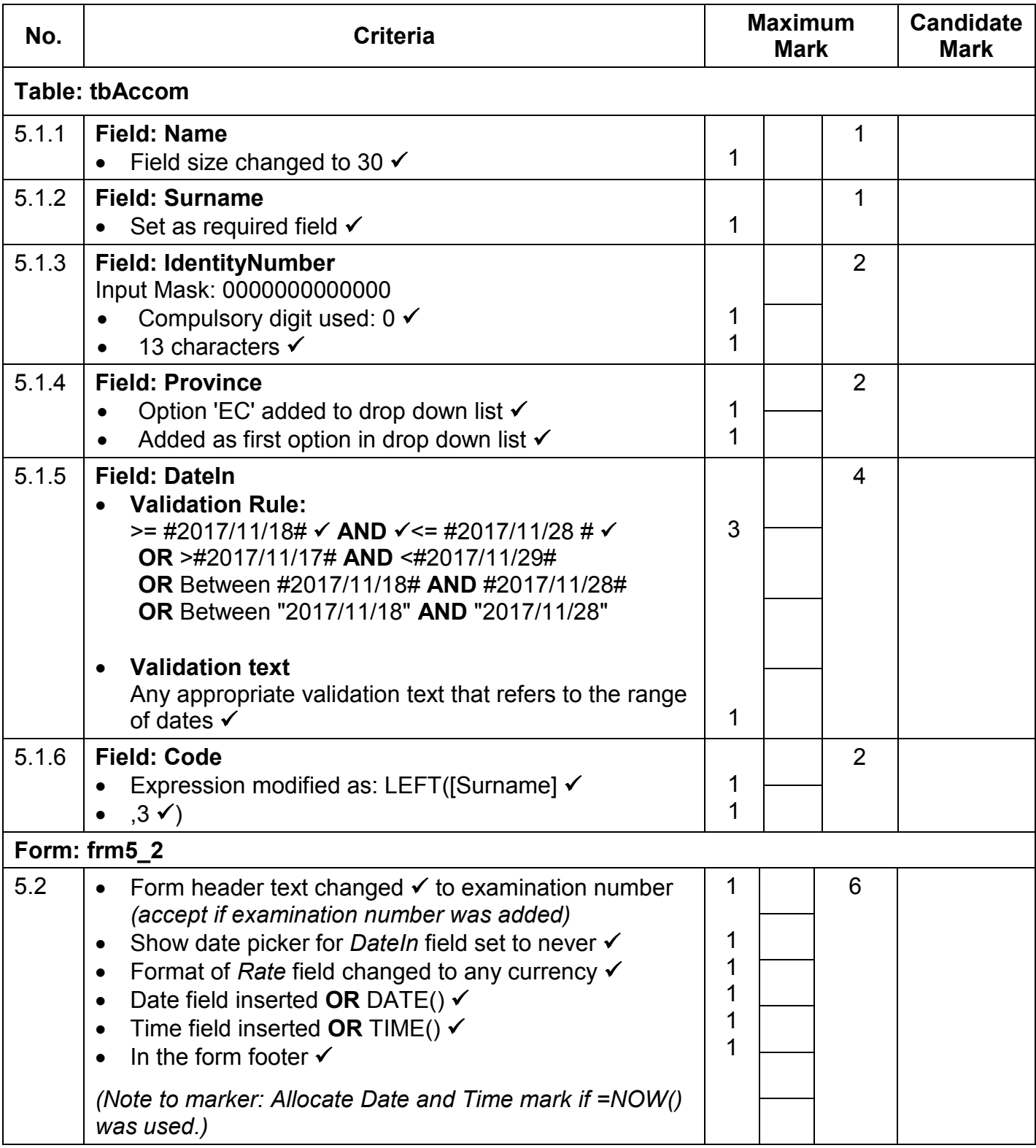

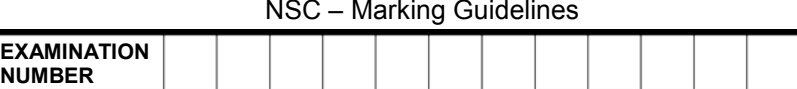

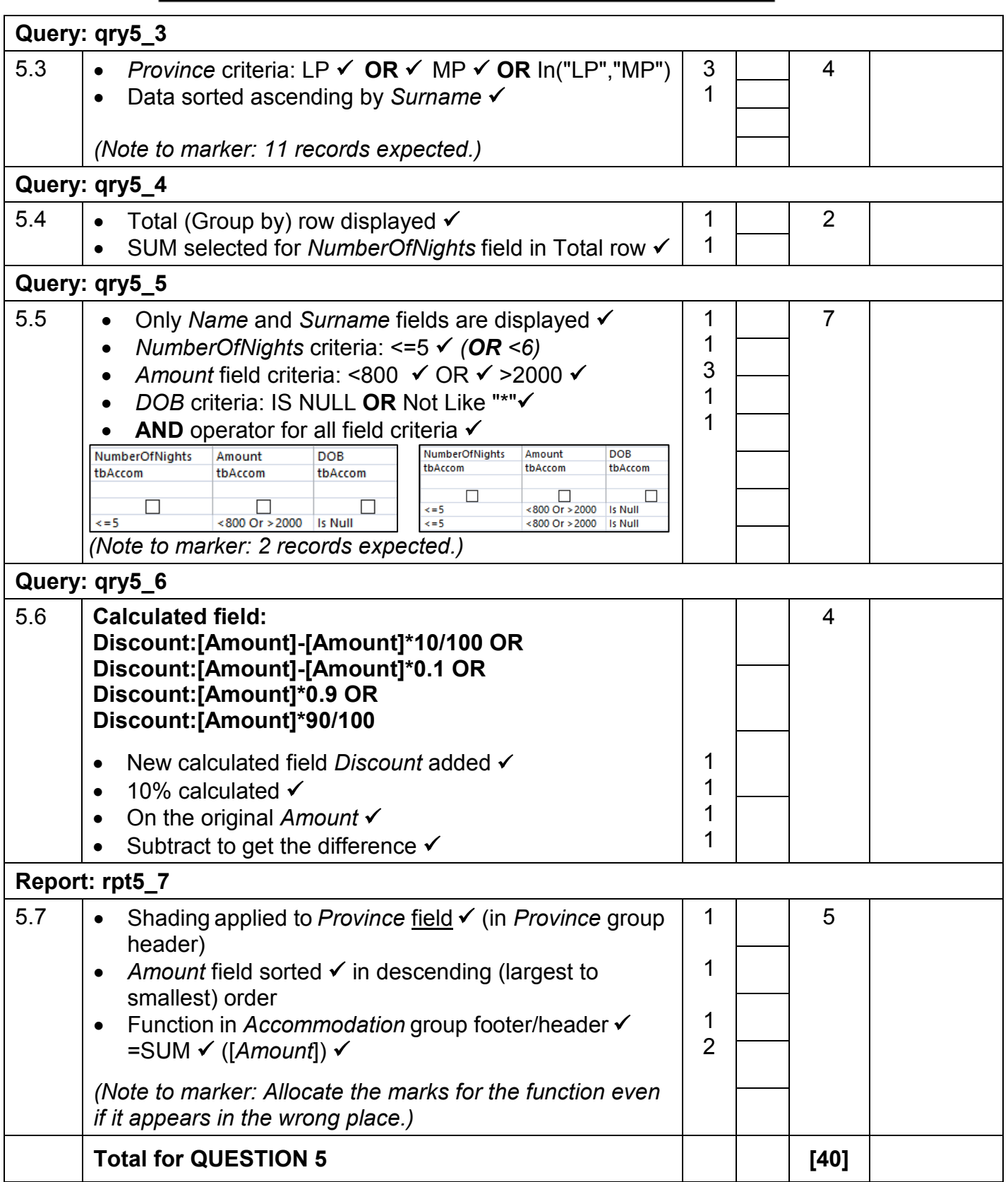

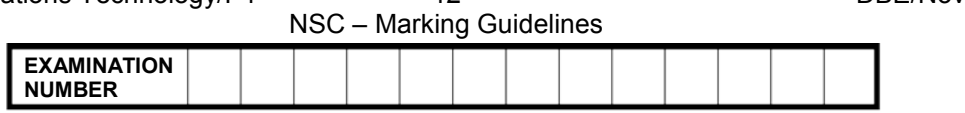

### **QUESTION 6 File name: 6Viti Total Q6: 20**

- *NO marks should be allocated for answering this question using Word.*
- *This question should be marked from the HTML code.*
- *Numerical attribute values do not need to be in inverted commas.*
- *A maximum of 1 mark will be deducted if one or more closing tags are omitted.*

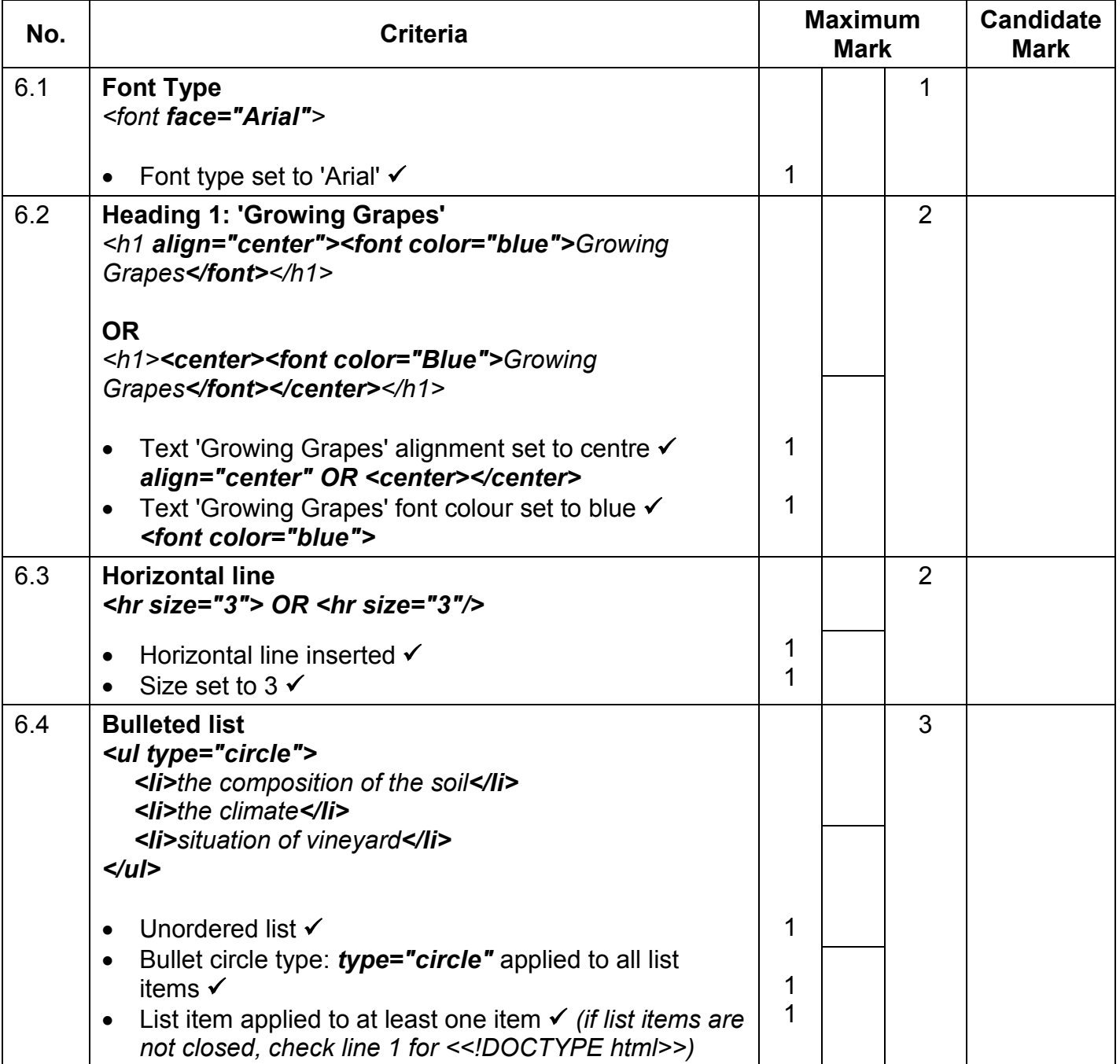

NSC – Marking Guidelines **EXAMINATION NUMBER**

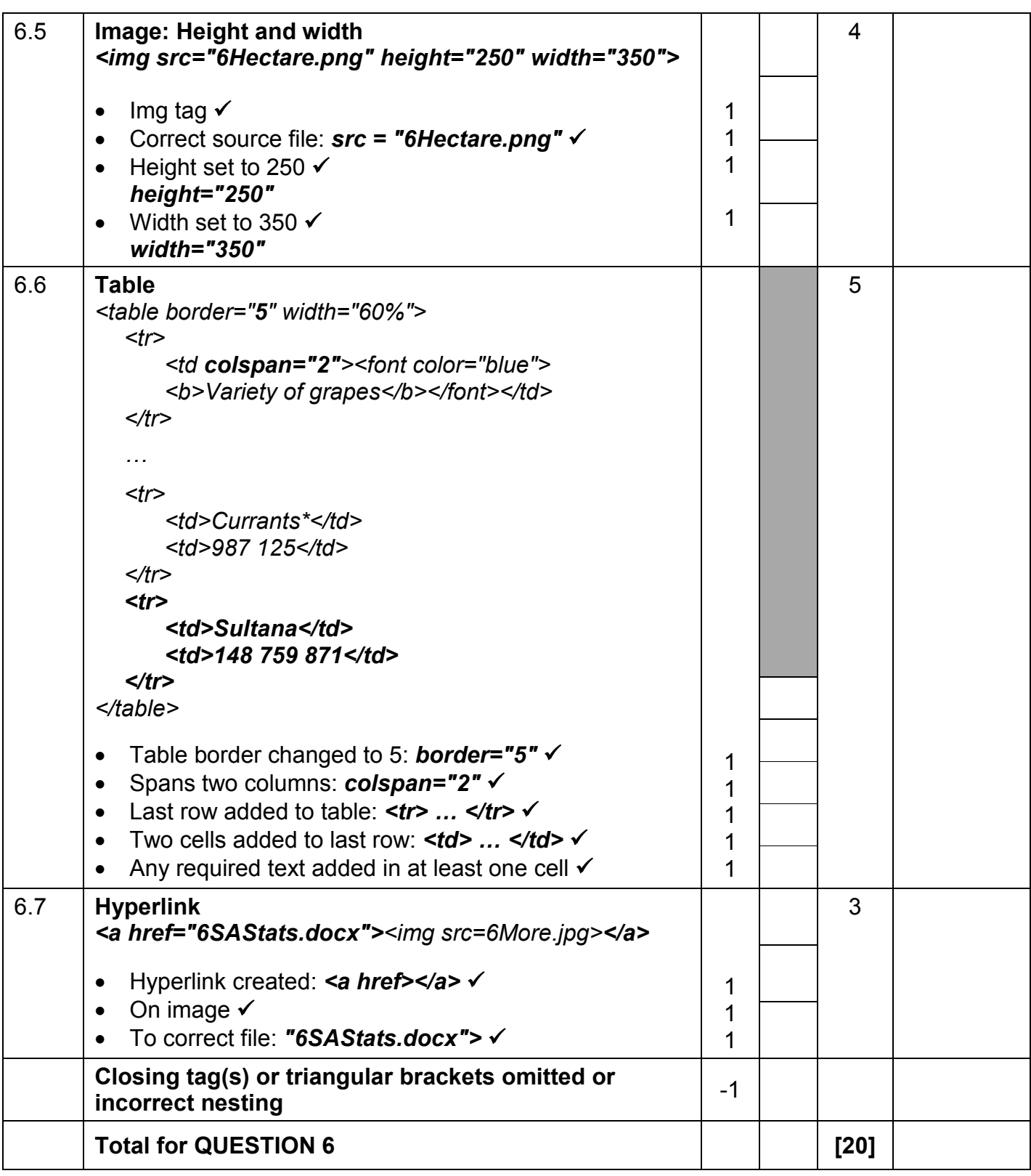

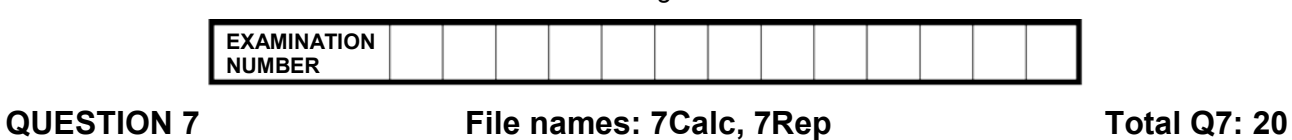

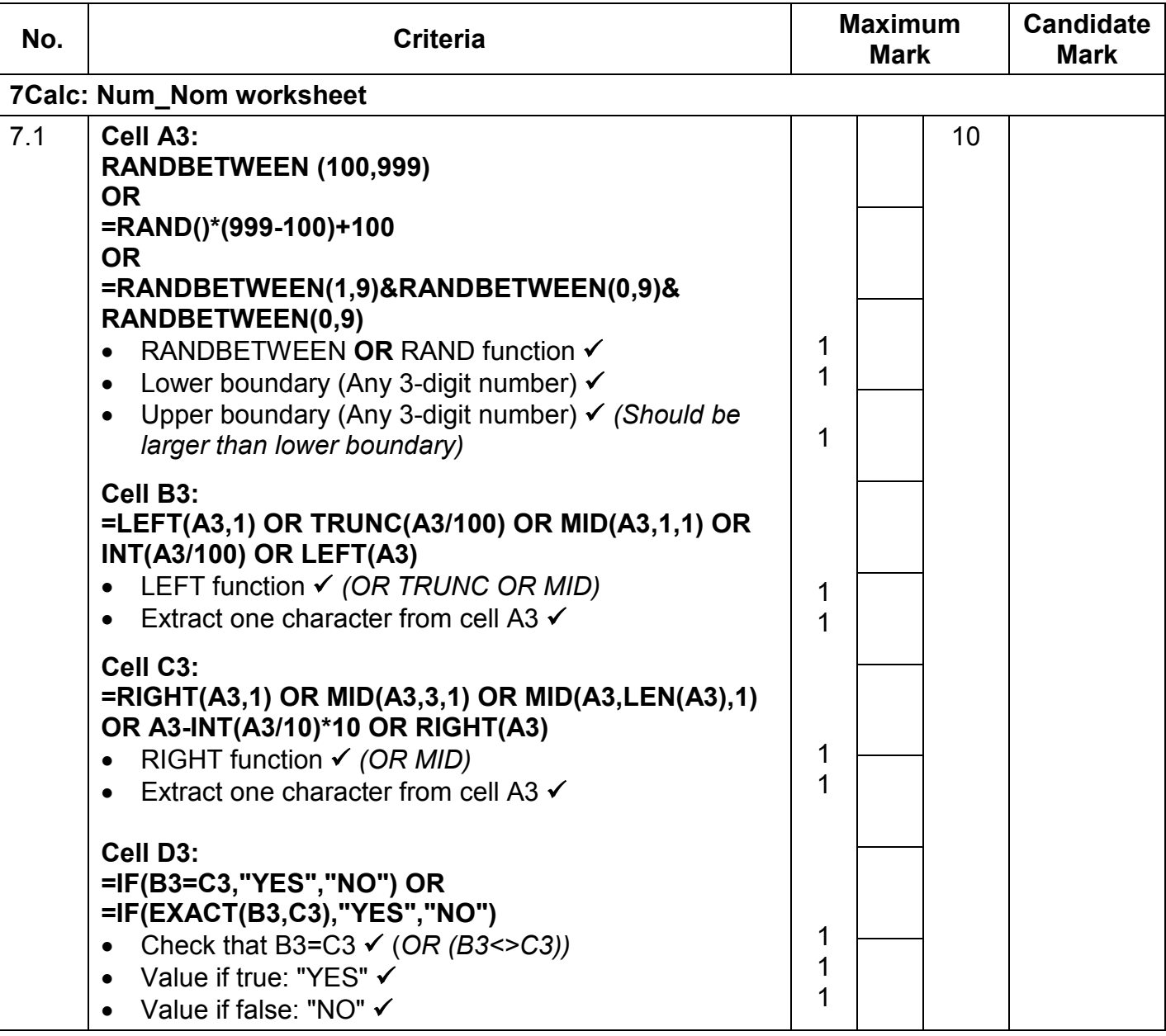

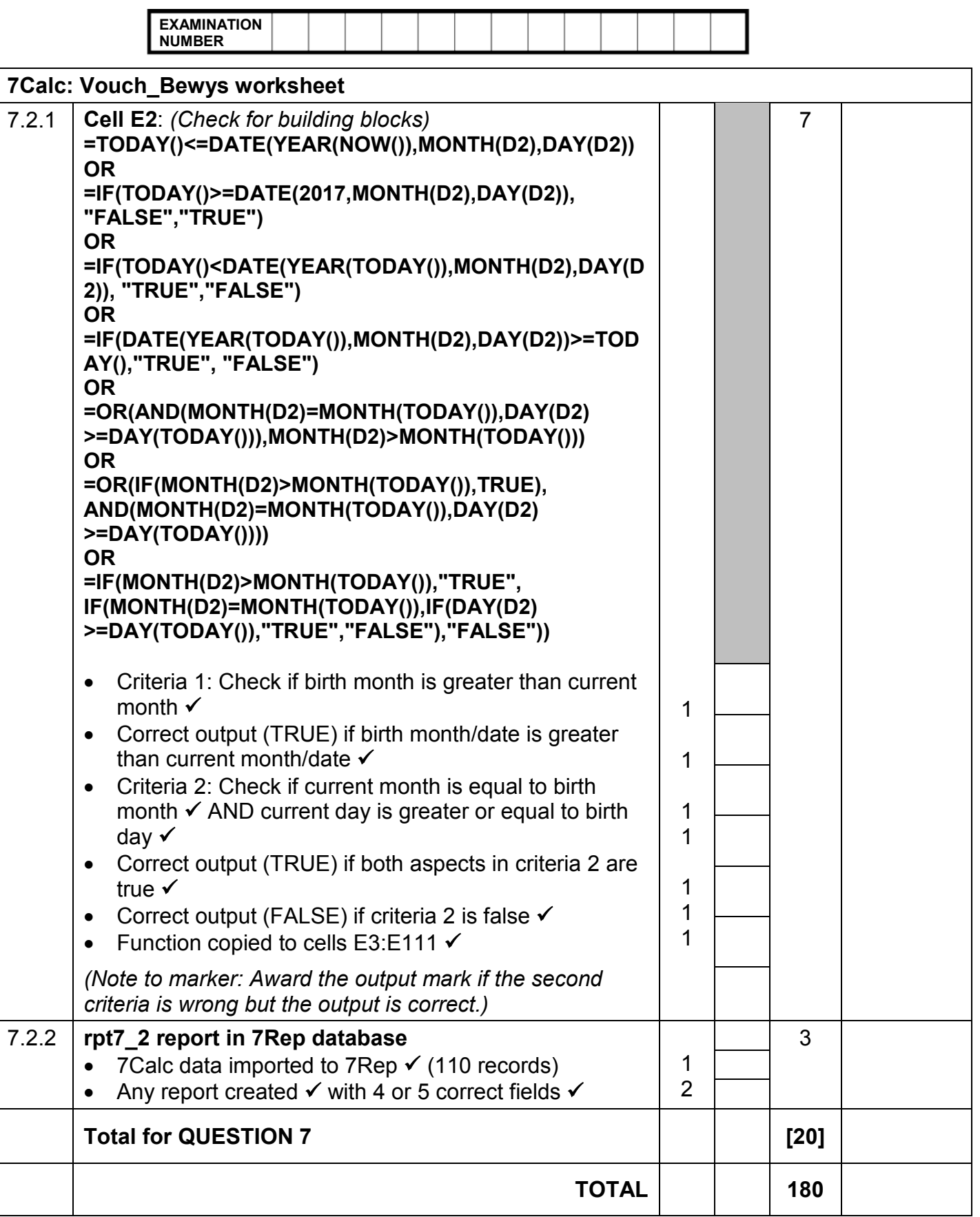